## 61A Extra Lecture 1

Thursday, January 29

## Announcements

• If you want 1 unit (pass/no pass) of credit for this CS 98, you need to: §Enroll in "Additional Topics on the Structure and Interpretation of Computer Programs" §Course control number: 25709

§Concurrently enroll in CS 61A

§Complete ~6 difficult assignments, which may be released/due at strange times

- §Only for people who really want extra work that's beyond the scope of normal CS 61A
- Anyone is welcome to attend the extra lectures, whether or not they enroll

• Lectures will be on Thursdays 5-6:30 PM in 2050 VLSB; A schedule will be posted eventually • John's office hours: 10am-12pm Wednesday & Friday by appt. (denero.org/meet) in 781 Soda

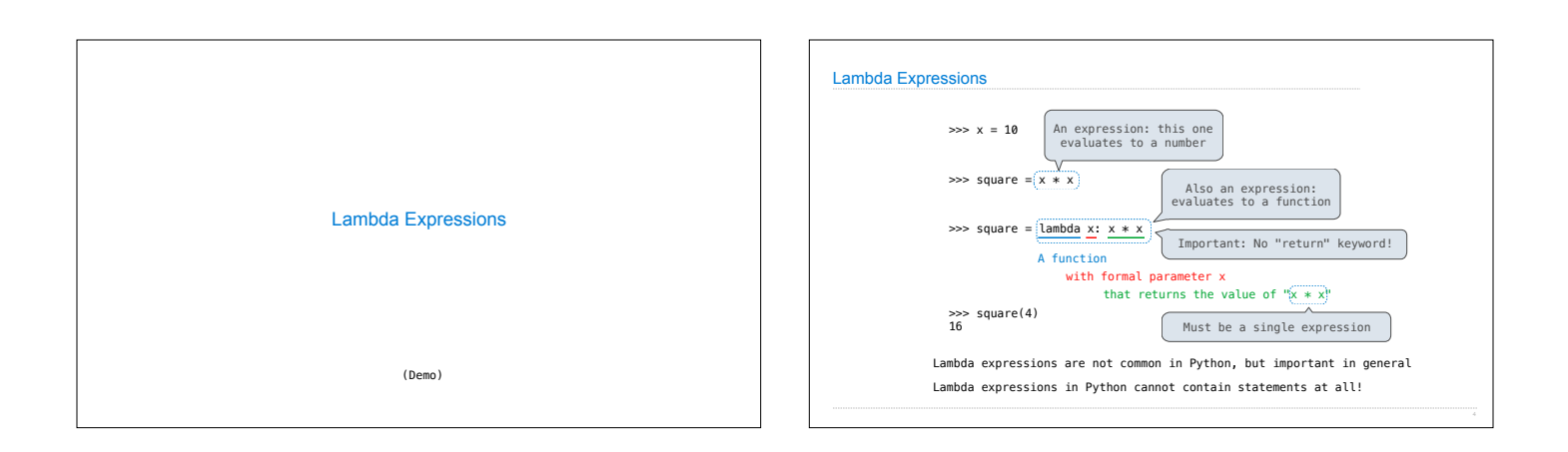

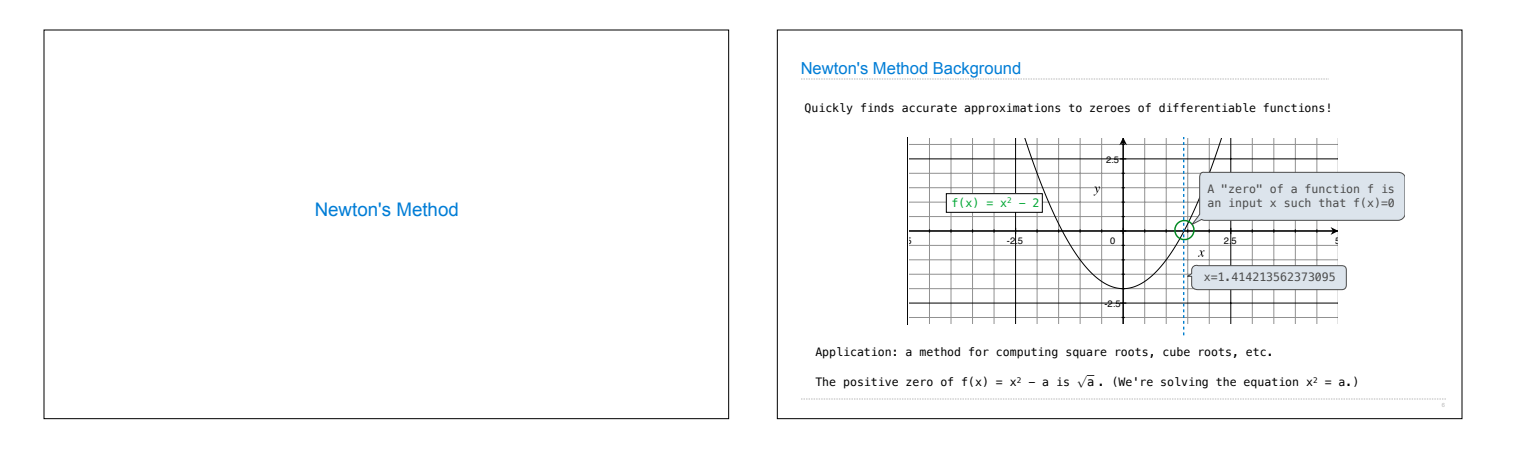

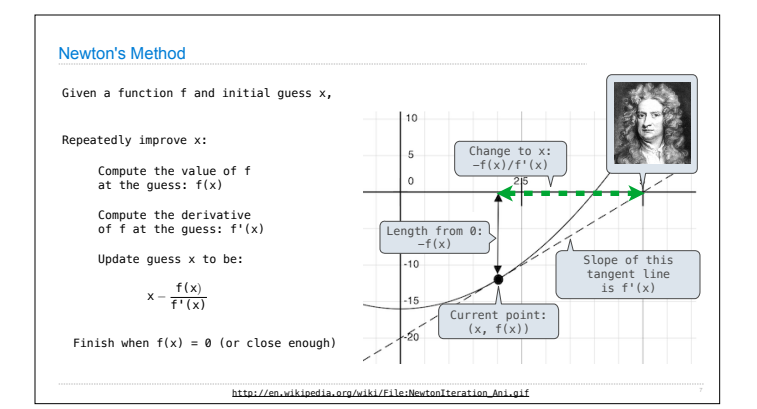

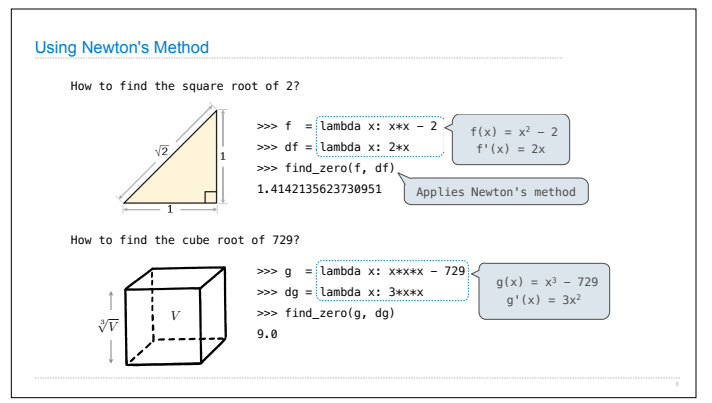

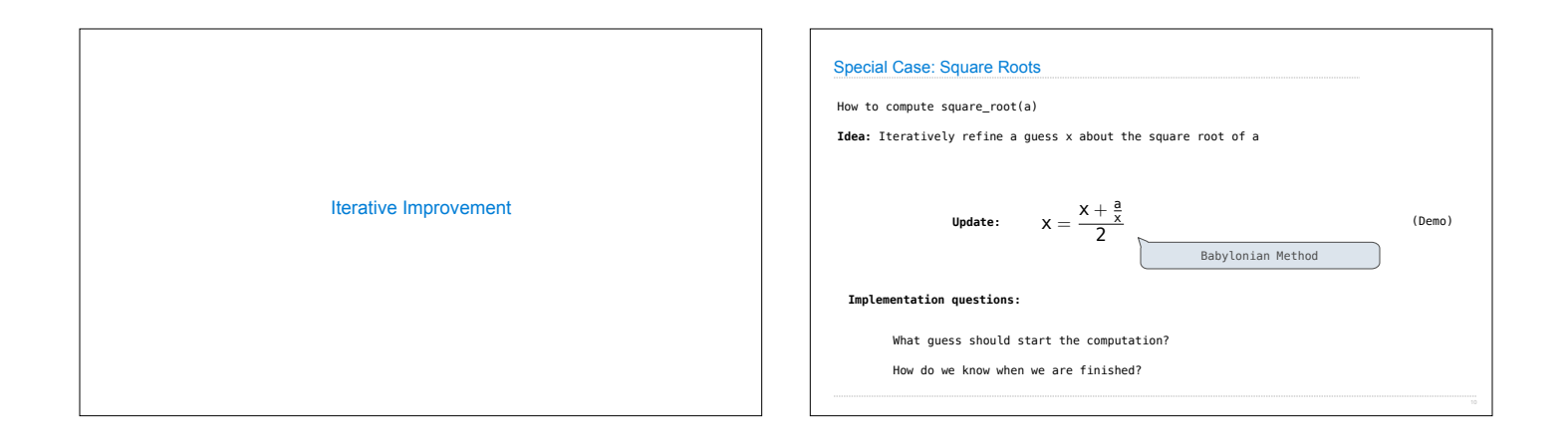

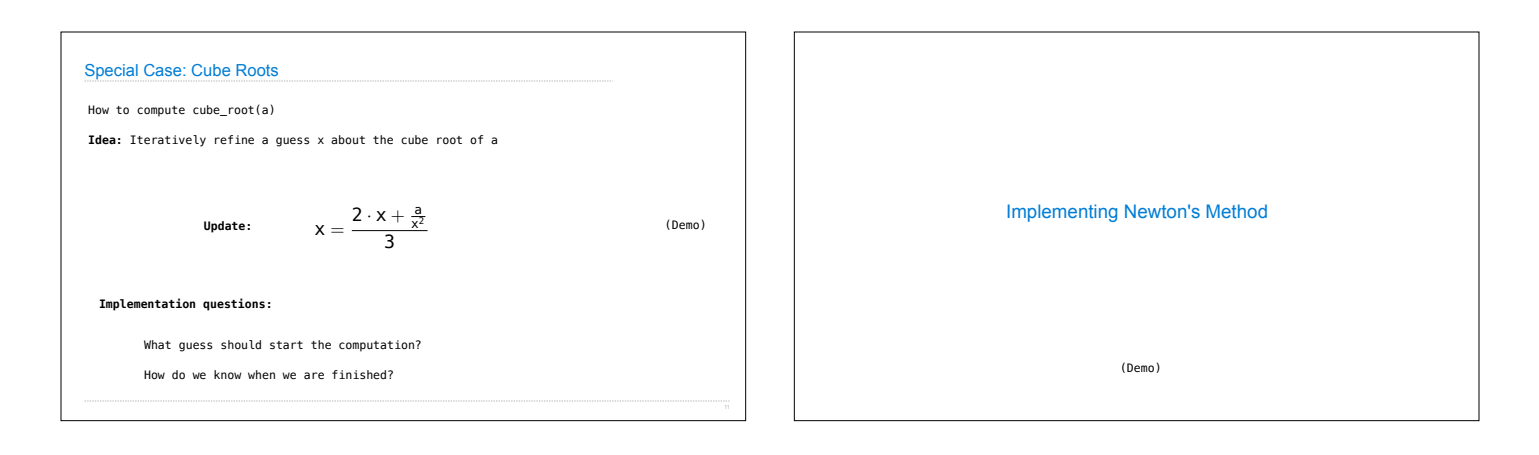

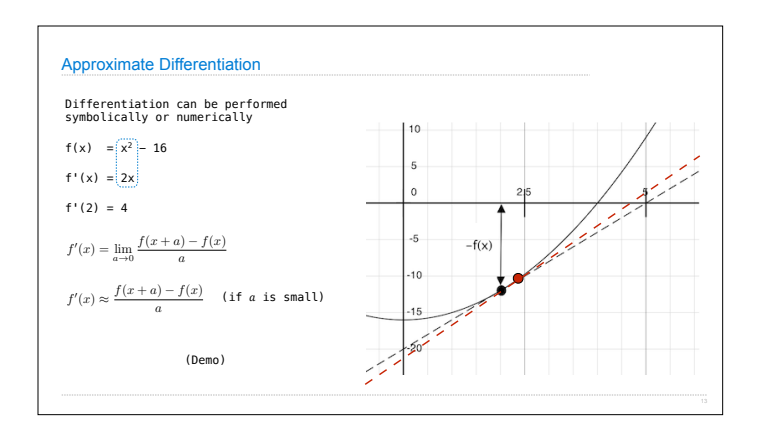

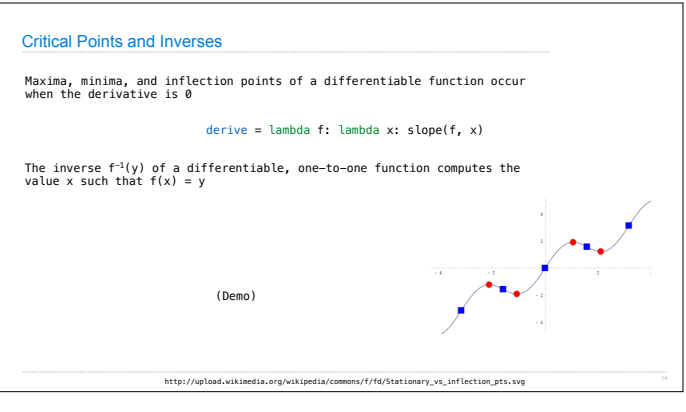